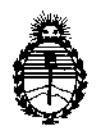

Ministerio de Salud Secretaría de Políticas, Regulación e Institutos A.N.M-A-T.

 $\frac{1}{4}$ 

DISPOSICION N°

i

1425 $4$ 

# BUENOS AIRES, 30 D1C 2016

VISTO el Expediente N° 1-47-3110-6674-16-1 del Registro de esta , Administración Nacional de Medicamentos, Alimentos y Tecnología Médica (ANMAT), Y

## CONSIDERANDO:

Que por las presentes actuaciones ALER SM S.A. solicita se autorice la inscripción en el Registro Productores y Productos de Tecnología Médica (RPPTM) de esta Administración Nacional, de un nuevo producto médicol

Que las actividades de elaboración y comercialización de productos ÷. i médicos se encuentran contempladas por la Ley 16463, el Decreto 9763/64, y r MERCOSUR/GMC/RES.N° 40/00, incorporada al ordenamiento jurídico nacional  $\frac{1}{2}$   $\frac{1}{2}$ por Disposición ANMAT Nº 2318/02 (TO 2004), y normas complementarias.

Que consta la evaluación técnica producida por la Dirección Nacional de Productos Médicos, en la que informa que el producto estudiado ¡eúne los requisitos técnicos que contempla la norma legal vigente, y ¡que los establecimientos declarados demuestran aptitud para la elaboración y el control de calidad del producto cuya inscripción en el Registro se solicita.

Que corresponde autorizar la inscripción en el RPPTM del producto médico objeto de la solicitud.

Que se actúa en virtud de las facultades conferidas por el, Decreto Nº 1490/92 y Decreto Nº 101 del 16 de diciembre de 2015.

1

 $\sum_{i=1}^{n}$ 

 $\overline{1}$ 

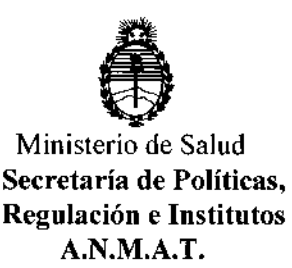

Por ello;

# EL ADMINISTRADOR NACIONAL DE LA ADMINISTRACIÓN NACIONAL DE MEDICAMENTOS, ALIMENTOS Y TECNOLOGÍA MÉDICA DISPONE:

DISPOSICIÓN N°  $-14254$ 

ARTÍCULO 1°,- Autorízase la inscripción en el Registro Nacional de Productores y Productos de Tecnología Médica (RPPTM) de la Administración Nacional de Medicamentos, Alimentos y Tecnología Médica (ANMAT) del producto médico marca Lumenis, nombre descriptivo Láser Quirúrgico Ho:YAG y nombre técnico . In the second contract of the second contract of the second contract of the second contract of the second co<br>In the second contract of the second contract of the second contract of the second contract of the second contr Láseres, de Ho:YAG, para Cirugía, de acuerdo con lo solicitado por ALER SM S.A., con los Datos Identificatorios Característicos que figuran como Anexo en el Certificado de Autorización e Inscripción en el RPPTM, de la presente Disposición y que forma parte integrante de la misma.

ARTÍCULO 2º.- Autorízanse los textos de los proyectos de rótulo/s y de instrucciones de uso que obran a fojas  $5$  y 6 a 20 respectivamente.

ARTICULO 3°.- En los rótulos e instrucciones de uso autorizados deberá figurar la leyenda: Autorizado por la ANMAT PM-1958-21, con exclusión de toda otra leyenda no contemplada en la normativa vigente.

ARTÍCULO 4º - La vigencia del Certificado de Autorización mencionado en el Artículo 1º será por cinco (5) años, a partir de la fecha impresa en el mismo.

ARTÍCULO 5º,- Regístrese. Inscríbase en el Registro Nacional de Productores y Productos de Tecnología Médica al nuevo producto. Por el Departamento Mesa de Entradas, notifíquese al interesado, haciéndole entrega de copia autentidada de

*t*

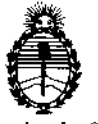

 $\overline{1}$ 

 $\mathbf{i}$ 

 $\overline{1}$ 

 $\overline{\phantom{a}}$ 

 $\bar{\bar{z}}$ 

 $\frac{1}{2}$ 

İ

 $\overline{\phantom{a}}$ 

 $\mathbf{I}$ 

DISPOSICIÓN Nº 14254

Ministerio de Salud Secretaría de Políticas, Regulación e Institutos **A.N.M.A.T.** la presente Disposición, conjuntamente con su Anexo, rótulos e instrucciones de

Expediente Nº 1-47-3110-6674-16-1 DISPOSICIÓN Nº 14254 **OSF** dt. Roberto Leon Subadministrador Nacional  $A, N, M, A, T$ .

uso autorizados. Gírese a la Dirección de Gestión de Información Téchica a los

fines de confeccionar el legajo correspondiente. Cumplido, archívese.

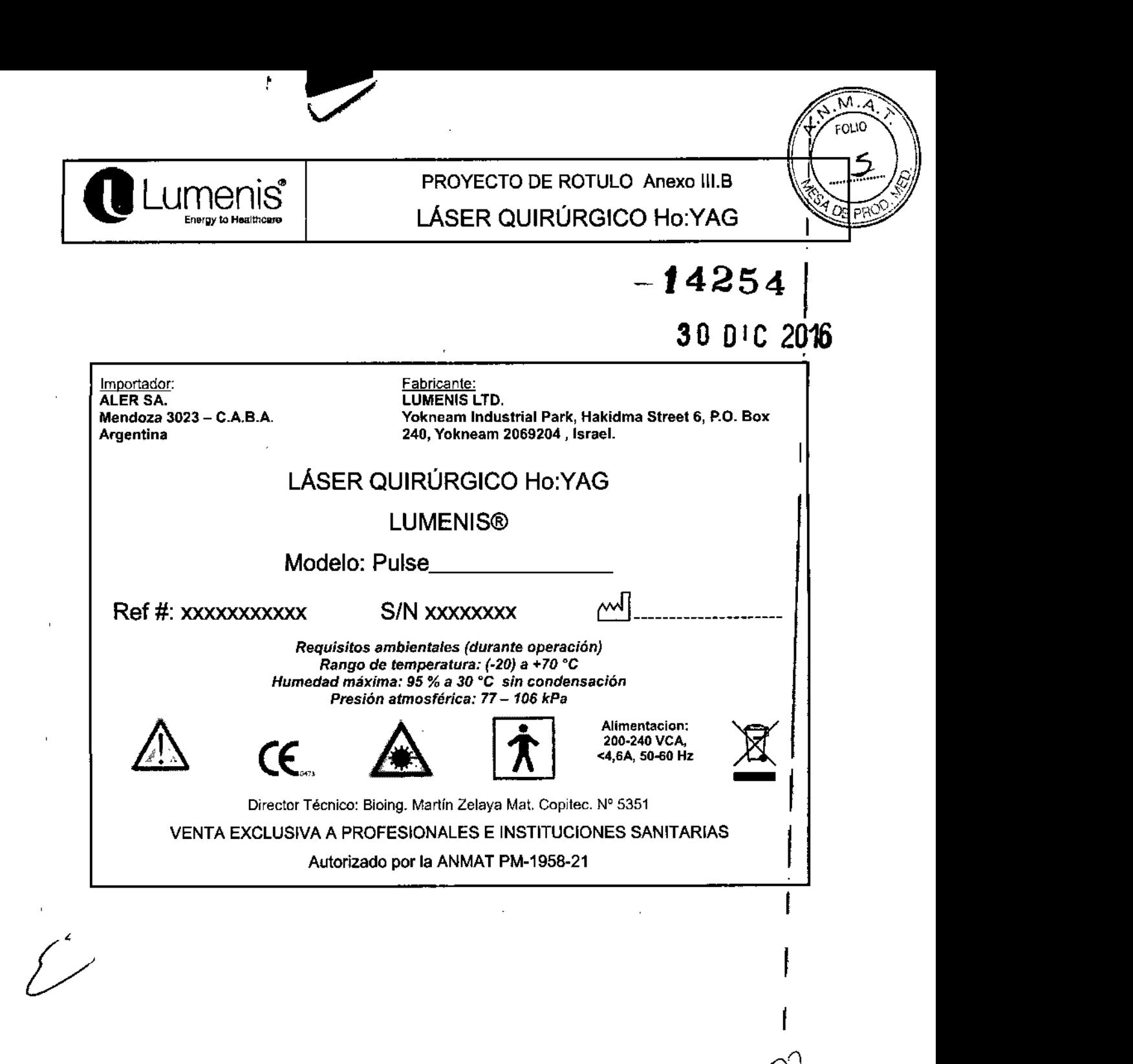

RES<br>Luis A. Dutto<sup>810</sup> Apoderado

RESPONSABLE TECNICO Bioing. Martin R. Zelaya Mat. COPITEC 5351

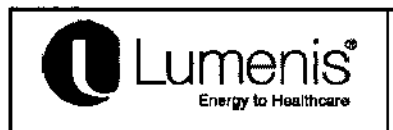

# INSTRUCCIONES DE USO Anexo III.B

## LÁSER QUIRÚRGICO Ho:YAG

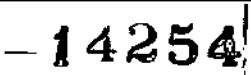

 $\widetilde{\mathsf{N}}\cdot\mathsf{M}$  $FOLIO$ 

D

Importador: ALER SA. Mendoza 3023- C.A.B.A. **Argentina** 

LUMENIS LTD. Yokneam Industrial Park, Hakidma Street 6, P.O. Box 240, Yokneam 2069204 , Israel.

## LÁSER QUIRÚRGICO Ho:YAG

Fabricante:

## LUMENIS@

## Modelo: Pulse

*Requisitos ambientales (durante operación) Rango de temperatura:*  $(-20)$  a +70 °C *Humedad máxima: 95 % a 30 °C sin condensación Presión atmosférica:* 77 - *106 kPa*

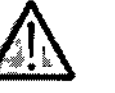

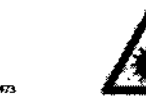

CE.

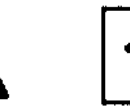

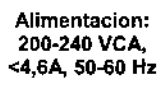

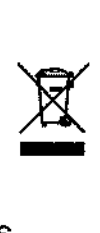

## Director Técnico: Bioing. Martín Zelaya Mal. Copitec. N° 5351 VENTA EXCLUSIVA A PROFESIONALES E INSTITUCIONES SANITARIAS Autorizado por la ANMAT PM-1958-21

## 3.1; Advertencias y precauciones

En esta sección encontrará advertencias y precauciones que se aplican a los procedimientos quirúrgicos específicamente relacionados al uso de este sistema. *1*

- Los láseres de holmio están destinados exclusivamente para su uso por médicos capacitados en el uso de la longitud de onda Ho:YAG.
- Una configuración incorrecta del tratamiento puede causar graves daños en el tejido. Por lo tanto, se recomienda que , utilice la mínima configuración de tratamiento aceptable hasta que esté familiarizado con las capacidades del instrumento. Debe tener extremo cuidado hasta que comprenda la interacción biológica de la energia delláser con los tejidos. *1*
- Debído a la interacción entre gases inflamables en el campo de operación y la energía del láser, podría <mark>l</mark>ocurrir un<br>, incendio. Por lo tanto, durante los procedimienlos con láser, se deben tomar medidas para reducir este posible riesgo (por ejemplo, evitar la administración de anestésicos inhalables en general, reducir los niveles de oXígeno:durante la ventilación mecánica, usar tubos endotraqueales de resistencia láser). Debe considerarse la inflamabilidad de los gases de metano al tratar el área perianal o cerca de ella.
- Ellaser debe utilizarse únicamente en los tejidos que son totalmente observables. No use el láser si el tejido objetivo no es visible. Se deben tomar todas las medidas disponibles para visualizar el tejido objetivo (por ejemplo, irrigación<br>copiosa, hemostasia).
- Cuando se usen equipos endoscópicos, verifique que la punta del dispositivo de aplicación de la fibra óptica se I extienda al menos 12 mm más allá del extremo del endoscopio durante el tratamiento láser. Si se activa el láser cuando la punta del dispositivo de aplicación se encuentra dentro del endoscopio, puede causar penetración de la energía del láser de holmio a través del endoscopio y la destrucción del mismo.
- El uso del láser en estructuras anatómicas próximas a estructuras criticas conocidas, como grandes arterias, venas, I intestino, uréter, vejiga, nervios, etc., debe realizarse con sumo cuidado para evitar el tratamiento accidental o no intencionado de estas estructuras. Si corresponde, mantenga la irrigación en el área de tratamiento par<mark>a</mark>r reducir la<br>acumulación de calor.
	- Tenga precaución al tratar a pacientes que hayan recibido recientemente radioterapia. Estos pacientes eden tener

Luis A. Dutto / Chioing. Martin R. Zelaya

 $\bigcap$  Página 1 de 15  $\bigcap$  RESPONSABLE TECNICO.

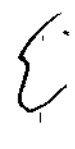

**INSTRUCCIONES DE USO Anexo III.B** 

LÁSER QUIRÚRGICO Ho:YAG

Ñ۱. FOLIO.

un mayor riesgo de perforación o erosión de los tejidos.

l umenis

- Las estructuras anatómicas altamente vascularizadas deben intervenirse con precaución, teniendo en cuenta las propiedades limitadas de coagulación del láser. La electrocauterización y/o sutura (ligadura) deben estar fácilmente accesibles en caso de que la hemorragia de un vaso sea mayor de lo que se puede controlar con el láser. El riesgo de hemorragia puede ser mayor en paciente a los que se les administren anticoagulantes o agregados plaguétarios.
- $\mathbf{L}$ Las cestas, cables de guia y otros accesorios quirúrgicos podrían dañarse en caso de contacto directo con el haz del láser de tratamiento.

#### 3.2: USO INDICADO

El láser Lumenis® Pulse, está diseñado para su uso en procedimientos quirúrgicos que requieren la ablación abierta, laparoscópica o endoscópica, vaporización, escisión, incisión y coagulación de tejidos blandos en especialidades de la medicina, entre ellas: urología, litotricia urinaria, artroscopia, discectomía, cirugía otorrinolaringológica, cirugía ginecológica, cirugía pulmonar, cirugía gastroenterológica, cirugía dermatológica o plástica, y cirugía general.

#### Complicaciones

La siguiente es una lista de complicaciones generales relacionadas con la cirugía y, dentro de este contexto, la cirugía láser. Las posibles complicaciones de la cirugía endoscópica con láser son las mismas que pueden presentarse en la cirugía endoscópica convencional. Consulte la bibliografía actualizada respecto a complicaciones relacionadas con procedimientos específicos.

- Al igual que con la cirugía endoscópica convencional, existe la posibilidad de que ocurran complicàciones y efectos adversos, tales como escalofríos, fiebre, edemas, hemorragias, inflamación, necrosis de los tejidos o infecciones después del tratamiento. En casos extremos, podría incluso ocurrir una muerte debido a complicaciones del procedimiento, enfermedades concurrentes o la aplicación del láser.
- Como ocurre con cualquier procedimiento quirúrgico, existe la posibilidad de infección o de cicatrices. Por ello es necesario aplicar siempre los cuidados preoperatorios y posoperatorios adecuados.
- Como con cualquier cirugía convencional, detenga el tratamiento con láser de inmediato si el paciente desarrolla problemas cardiopulmonares.
- Como sucede con cualquier cirugía convencional, pueden surgir dolores fuertes inmediatamente luego de la terapia con láser, que pueden persistir por hasta 48 horas.
- Inmediatamente después del tratamiento con láser, pueden presentarse fiebre y leucocitosis, habitualmente relacionadas con la destrucción de tejidos. Estos síntomas desaparecen por lo general sin tratamiento. Los restos del tejido eliminado pueden infectarse o causar necrosis. Si hubiese posibilidad o certeza de infección debe aplicarse un tratamiento adecuado.
- Algunos pacientes pueden sufrir hemorragias en la zona tratada con láser. Se recomienda analizar el hematocrito después del tratamiento para identificar esta complicación potencial.
- Todo procedimiento quirúrgico puede provocar sepsis. Si existe posibilidad de sepsis es necesario hacer las evaluaciones del caso.
- El tratamiento con láser puede causar perforaciones. Para el diagnóstico de perforaciones es necesario un cuidadoso seguimiento posoperatorio con análisis adecuados.

 $\mu$ is A. D $\mu$ to  $\mu$ 2

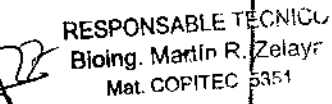

Į

 $-14254$ 

ÑΛ. Ą

FOLIO

ימס

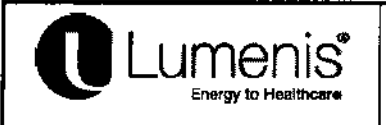

## **INSTRUCCIONES DE USO Anexo III.B** LÁSER QUIRÚRGICO Ho:YAG

Como sucede con la cirugía laparoscópica convencional, el uso de gas para insuflar el abdomen puede producir émbolos de gas. En casos extremos, la embolia podría tener consecuencias fatales. El uso de gas de dióxido de carbono por insuflación reduce los riesgos del paciente, ya que es altamente soluble en sangre. La presión de insuflación se debería establecer en valores mínimos para una insuflación éficaz.

## 3.3; ACCESORIOS

- Tijeras
- Separador de fibra
- Herramienta cortante
- Endoscopio de inspección de fibra
- Lentes de seguridad
- Equipo de contenedor de recolección
- Tubo de aspiración estéril de un solo uso
- Tubo no estéril de un solo uso
- SlimLine SIS 200, 365, 550, 1000; SlimLine EZ SIS 200, 365, 550
- Bandeja de esterilización con vapor SlimLine
	- Fibra Xpeeda D/S/L
	- SlimLine Endo SIS 200, 365, 550; SlimLine GI SIS 365

## $^+$  3.4; 3.9; INICIO DE PROCEDIMIENTO

#### Inserción del interruptor de seguridad de la puerta externa

El interruptor de seguridad de la puerta externa es un elemento que desactiva el láser en caso de que se abran las portas de la sala o se extraiga el tapón del interruptor mientras el láser se encuentra en operación o en modo Ready (prenarado).

El láser permanece inactivo hasta que se introduce el conector.

- I. Alimee las clavijas del conector del interruptor de seguridad de fa susta externa con el tomacorriente del receptáculo de interrupción de .<br>seguridad externo.
- 2. Introduzca el conector del interruptor de seguridad extenso dentro del receptáculo del interruptor de seguridad externo.
- 3. Gire la traba de metal hacía la derecha hasta que se enrosque
- 4. Si se abre la puerta de tratamiento (cuando se usa el interruptor de seguridad de la puerta externa) o si se quita el conector del interruptor de seguidad de la poesta externa, el láser se desactiva de manera automática y vuelve al modo EN ESPERA y se visualiza una notificación en la harra de notificaciones
- 5. Para reamdar el tratamiento, cierre la puerta de la sala de tratamiento o vuelva a introducir el conector del interruptor de seguridad de la parta externa, y pulse el botón LISTO

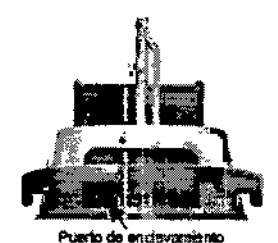

Figura 11: Vuelva a introducir el interruptor de emergencia de la puerta externa

Página 3 de 15 Luis A. Duit Apoderado

RESPONSABLE TECNICO ≸ioing, Martín R. Zelaya ` Mat. COPITED 5351

M. FOLIO

O,

PP(

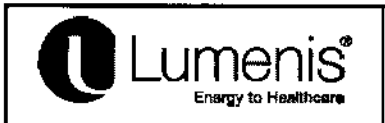

## **INSTRUCCIONES DE USO Anexo III.B** LÁSER QUIRÚRGICO Ho:YAG

#### Conexión del cable eléctrico principal

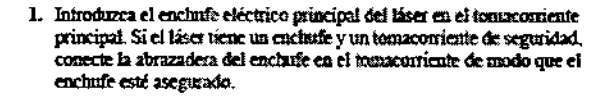

2. Encienda el disyuntor principal.

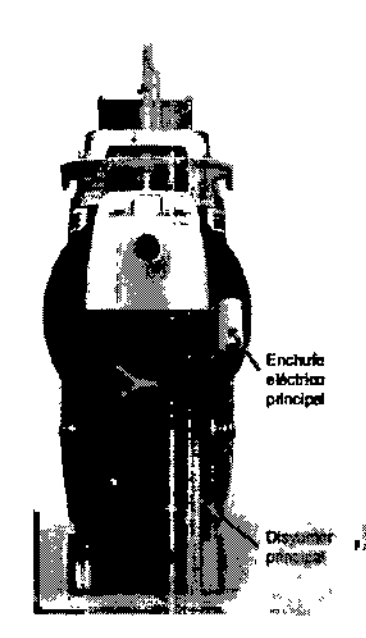

Figura 12: Interruptor Encendido/Apagado y enchufe principal

Conexión del sistema de aplicación

Antes de conectar el sistema de aplicación al láser, consulte la guia de instrucciones del sistema de aplicación correspondiente para objecter. instrucciones específicas. tales como la inspección del sistema de aplicación, esterilización y ensamblaje.

#### **ADVERTENCIA:**

- s.<br>Inspeccione detenidancule el endualaje estéril del sistema de aplicación para comprobar que no hay roturas ni perforaciones. Si el embalaje estéril está danado, no use el sistema de aplicación.
- Cuando utilice un dispositivo de aplicación de fibra óptica, inspeccione siempre el cable de fibra óptica para comprobar que no presenta pliegues, perforaciones, fracturas ni daños de ningún otro tipo. El cable de fibra éptica puede sufrir daños al pisarlo o al tirar de el, si se deja en una posición vulnerable, se pliega o se enrolla factionente. No pince el cable con ningún hemostato o instrumento de otro tipo. Si utiliza cinta estêrii, retireia siempre antes de elevar el cable. Un cable de fibra óptica dañado puede provocar lessones o una exposición accidental al láser para el personal de la sala de tratamiento o el paciente y/o incendios en la sala de tratamiento.
- Para evitar posibles daños en el sistema óptico, use únicamente sistemas de aplicación cualificados de Lumenis. Si utiliza fibras de aplicación que no sem de Lumenis, puede comprometer el uso seguro y provocar daños al láser, lo que invalidaria su garantía y contrato de servicio con Lumenis.
- Para prevenir la descarga accidental del làser, apague siempre el làser antes de conectar un sistema de aplicación.

#### NOTA: ▶

El sistema Lumenis Pulse 120H solo funcionará con fibras opticas de aplicación calificadas por Lúmenis SIS (Secure Identification System [sistema de identificación de seguridad]). La colocación de cualquier otro tipo de fibra provocará un mensaje de error y la desactivación del láser.

 $\hat{\mathcal{L}}$ 

Página 4 de 15 Luis A. Dutto $\mathbb{Z}$ 

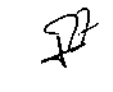

**RESPONSABLE TECNICO** Bioing, Martin R. Zelaya Mat. COPITEC 5351

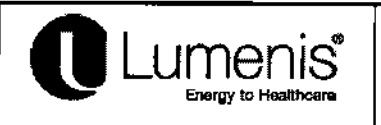

## **INSTRUCCIONES DE USO Anexo III.B** LÁSER QUIRÚRGICO Ho:YAG

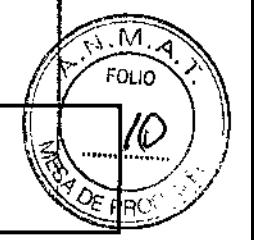

## Conexión del sistema de succión

El círujano puede usar el sistema de succión incorporado en el láser Lumenis Pulse 120H para retirar tejidos, líquidos, piedras u otros residuos y enviarlos al contenedor de recolección. Los elementos descartables proporcionados por Lumenis son:

- \* Equipo de contenedor de recolección
- · Tubo de aspiración estéril
- · Tubo de drenaje no estéril
- 1. Introduzca un maevo contenedor de recolección en el soporte designado del sistema láser.
- 2. La enfermera circulante conecta un extrenxo el tubo de drenaje no estéril al puesto de SALIDA del contenedor de recolección. Conecte el otro extremo al sistema de evacuación de desperdicios peligrosos de la sala.
- 3. La enfermera instrumentista conecta un extremo del tubo de aspiración estéril al accesorio quirúrgico.
- 4. La enfermera instrumentista entrega el otro extremo del tubo de aspiración estéril a la enfermera circulante. La enfermera circulante conecta este extremo el tobo de drenaje no estéril al puerto de ENTRADA del contenedor de recolección no estéril.
- 5. Tire y abra la bomba de succión

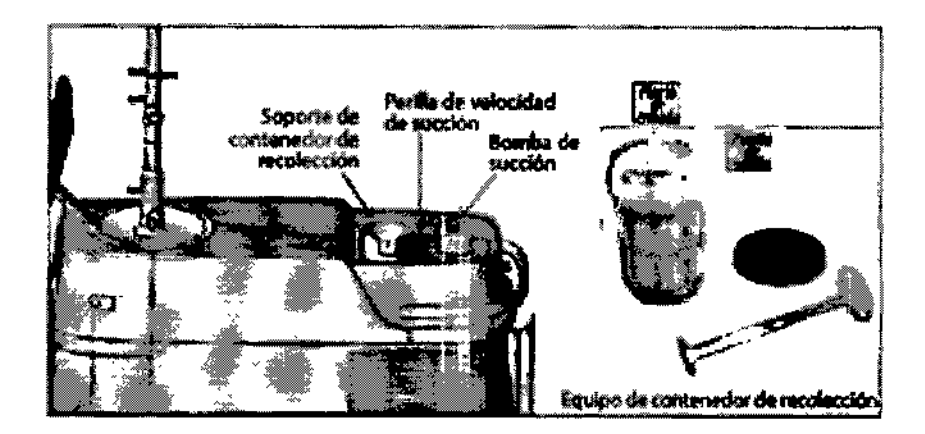

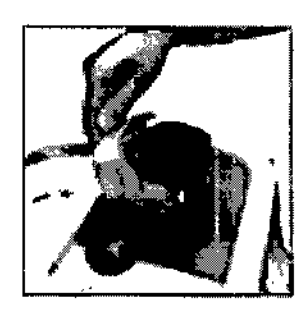

. Fire y abra le bomba de succión

Página 5 de 15 Luis A. Dutter

RESPONSABLE TECNICO<br>LiBioing, Martin R. Zelaya Mat. COPITEC \$351

M. .<br>FOLIO

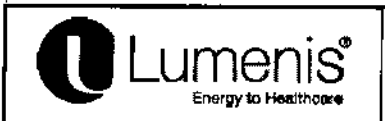

## **INSTRUCCIONES DE USO Anexo III.B** LÁSER QUIRÚRGICO Ho: YAG

#### 6. Introduzea el tubo de drenaje dentro del canal en la bomba de succión.

### **ADVERTENCIA:**

La aspiración fluve en el sentido de la flecha en la cabeza de la bomba. Compraebe siempre que el catéter de espiración se carga en la dirección requerida.

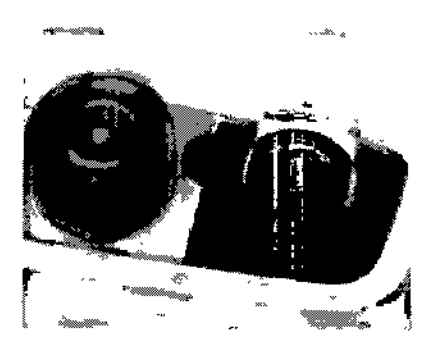

Flecho de dirección del tubo de aspiración

- 7. Cierre la bosnba de succión hasta que oiga que calce en su lugar haciendo "clic".
- 8. Gire la penilla de la Velocidad de succión hacia la derecha para sumentar la velocidad de succión o hacia la izquierda para disminuir la velocidad de succión.

#### Mantenimiento periódico rutinario

La base de todo programa eficaz de mantenimiento preventivo está constituida por los procedimientos regulares de limpieza, inspección, prueba y reparación. Este programa contribuye a mantener el sistema en excelentes condiciones y asegura la fiabilidad de los interruptores y mecanismos de seguridad. A continuación le presentamos un plan recomendado de inspección y mantenimiento rutinario:

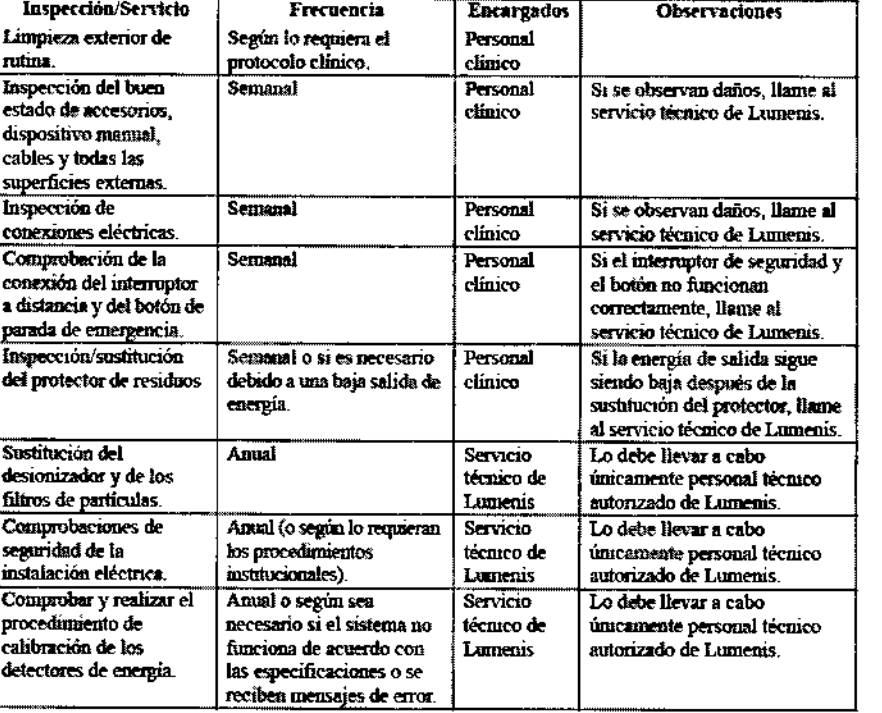

بمركز

Página 6 de 15 Luis A. Dutto

Apoderado

RESPONSABLE TECNICO Bioling. Martin R. Zelaya Mat. COPITEC 5351

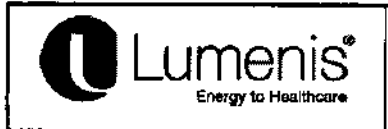

## INSTRUCCIONES DE USO Anexo 111.8 LÁSER QUIRÚRGICO Ho:YAG

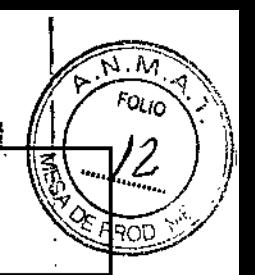

#### Personal clínico de mantenimiento

### Inspección visual

Es necesario inspeccionar el exterior del sistema cada semana para comprobar que no haya conexiones de cables sueltos ni daños en el sistema.

## Comprobación del interruptor a distancia

La emisión del haz de láser se desactiva cuando el conector del interruptor a distancia está desconectado o 1 mal conectado en el panel trasero, incluso si no está conectado a un interruptor de seguridad de la puerta. Para hacer la comprobación:

- 1. Configure el sistema en el modo En espera.
- 2. Desenchufe el conector del interruptor a distancia.
- 3. Intente seleccionar el modo Listo En el sistema deberá visualizarse el siguiente mensaje de advertencià en la barra de notificaciones: Comprobar que la puerta esté cerrada.

4. Si el sistema no presenta el mensaje de alerta y permanece en el modo Listo, interrumpa su funcionamiento y póngase en contacto con el servicio de Lumenis@.

#### Comprobación del botón de parada de emergencia

El botón Parada de emergencia debe desactivar la emisión de láser cada vez que se pulse.

#### Comprobación del interruptor de seguridad:

- 1. Con el sistema Encendido, pulse el botón de parada de emergencia; el sistema se apagará.
- 2. Haga girar el botón a la derecha para soltarlo, el sistema se reiniciará automáticamente.
- 3. Pulse el botón Listo de la pantalla LCD para ac1ivar el uso del láser.

En cualquier otro caso, interrumpa el uso y póngase en contacto con el servicio técnico de Lumenis@.

#### Inspección/sustitución del protector de residuos

Si escuchara un sonido de chasquido anormal al aplicar el haz de tratamiento, acompañado de una reducción drástica en el efecto del tratamiento, probablemente se hayan estropeado el protector de residuos y/o la fibra , óptica. Deberá detener inmediatamente el tratamiento e inspeccionar tanto el protector de residuos como la fibra.

#### NOTA:

Consulte las instrucciones del sistema de aplicación para saber cómo realizar la inspección de la fibra. El protector de residuos es una pieza reemplazable que protege los componentes ópticos del sistema del láser de los daños causados por un sistema de distribución averiado. El protector de residuos es como un fusible: Solo tendrá que sustituirlo si la inspección revela que está dañado.

 $\overline{\phantom{a}}$ 

Pagina 7 de 15 <sub>o</sub> LulsA.Du poderado

 $\cal{O}$ RESPONSABLE TECNICO Bioing. Martin R) Zelaya Mal. COPITEC 3351

**1425** 

м

FOLIO

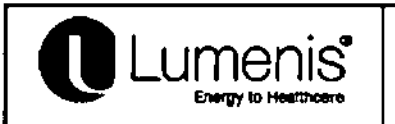

# **INSTRUCCIONES DE USO Anexo III.B**

## LÁSER QUIRÚRGICO Ho:YAG

1. Abra el panel del protector de residuos, ubicado en la parte superior derecho de la consola liser Lumenis Prilse

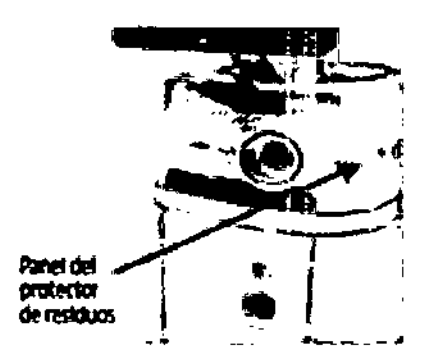

Udcoción del protector de residues

2. Tome la manija del protector de residuos y tire del protector para retirarlo del receptácido.

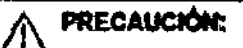

Fira evitar contaminación, no torne con los dedos la superficie de la lente del protector de residuos.

3. Inspeccione la lente del protector de residuos para comprobar que no tenga marcas de quemaduras, rayones, polvo ni marcas de dedos. Si la lente está dañada o sucia, custitúyala con una pareva.

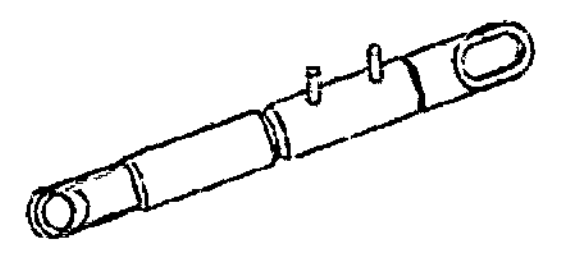

- 4. Mientras nostiene la manija del protector de reniduos, cologue el protector de modo que la clavija esté alineada con el receptáculo y vuelva a introducir el protector de residuos en el receptáculo.
- 5. Cierre el panel.

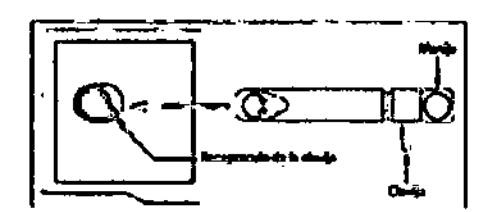

Vielva a introducir el protector de residuos

Los protectores de residuos de repuesto se encuentran en el compartimento de la parte trasera de la consola del láser. Se visualizará una notificación en la barra de notificaciones cuando no haya más protectores de residuou de repuesto en el compartimento.

{}

Página 8 de 15 Luis A. Dutton Apoderado

**RESPONSABLE TECNICO** Righting, Martin R. Zelaya Mat. COPITEC 5351

 $-14254$ 

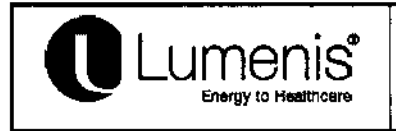

# INSTRUCCIONES DE USO Anexo IlI.B LÁSER QUIRÚRGICO Ho:YAG

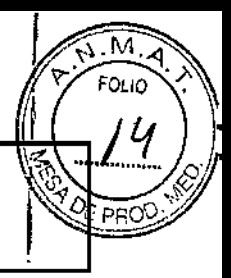

### Mantenimiento profesional

Esta sección se refiere a las comprobaciones, calibraciones y tareas de mantenimiento que requieren acceso<br>al interior de la consola Lumenis® Pulse y destrezas especiales.

'ADVERTENCIA:

Para llevar a cabo estos procedimientos se requieren conocimientos especializados, formación y el uso de herramientas no disponibles para el personal de reparaciones ajeno a Lumenis®. Dado que estos f ; procedimientos podrían exponer al usuario a riesgos potenciales de energía eléctrica y de láser, Lumenis@ exige que su realización la lleve a cabo únicamente personal técnico calificado.

## Calibración de los detectores de energla

Un ingeniero o técnico cualificado en el trabajo con equipos de láser debe realizar la comprobación y calibración de los detectores de energía. Las preguntas relacionadas con este procedimiento deben dirigirse<br>al representante local de Lumenis®.

## ADVERTENCIA:

- La calibración es un procedimiento de servicio que solo debe estar a cargo de técnicos de servicio autorizados por Lumenis® o bien de clientes que han cursado y aprobado un programa de formación para obtener la por Lumeniso u bien de cilentes que nan cursado y aprobado un programa de formación para obtener la<br>certificación de servicio de Lumenis®. Cualquier ajuste realizado por otra persona que no sea un técnico autorizado por Lumenis@ o un cliente debidamente capacitado anula cualquier garantía del fabricante sobre , el instrumento. Podrá adquirir un manual de servicio en Lumenis@. Es política de la compañía no distribuir herramientas de servicio fuera de la organización de servicio de Lumenis®. La posesión de instrucciones o nemanientas de servicio ideia de la organización de servicio de Lumeniso. La posesión de misirdiciones de<br>herramientas de servicio no constituye nínguna autorización para que personas no certificadas efectúer reparaciones o modificaciones de un instrumento de Lumenis@.
- El sistema Lumenis@ Pulse incorpora detectores de energía internos que se utilizan para el control de la energía láser. Los pirodetectores funcionan comparando la lectura de la energía interna con la lectura de un medidor de potencia externo.

ADVERTENCIA:

- I Todo el personal presente en el área circundante debe llevar puestas sus gafas de protección especiales para láser de holmio-yag.
- NOTA:

Los componentes ópticos deben estar limpios antes realizar la comprobación de los detectores de energía.

- 1. Compruebe que todo el personal utilice la protección ocular adecuada.
- 2. Coloque un medidor de potencia externo, calibrado, a 15 cm (6 pulgadas) del extremo de salida de la fibra óptica.
- 3. Encienda el láser según las instrucciones de la sección de Operación normal de este manual.¡
- 4. Configure el sistema láser para que aplique 5 vatios de energía.
- 5. Dirija el haz guía hacia el disco detector del medidor de potencia externo. I
- 6. Configure el sistema láser en el modo LISTO.
- 7. Presione el pedal para aplicar la energía del láser dentro del disco detector del medidor de potencia

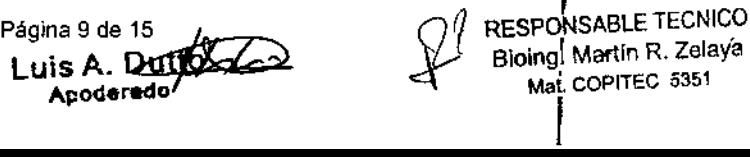

f

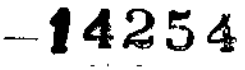

 $\mathsf{I}$ 

iou io

I

I

•

 $\begin{bmatrix} 1 \\ 1 \end{bmatrix}$ 

I

I

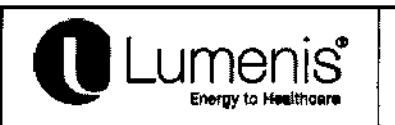

## INSTRUCCIONES DE USO Anexo III.B LÁSER QUIRÚRGICO Ho:YAG

externo. Mantenga la aplicación de la energia de láser durante 20 segundos.

- 8. Suelte el pedal y registre la lectura del medidor de potencia externo.
- 9. Si la lectura del medidor de potencia externo está ±20 % por debajo o por encima de la potencia Si la lectura del medidor de potencia externo está ±20 % por debajo o por encima de la potencia<br>requerida del láser, interrumpa el procedimiento y póngase en contacto con su representante local de<br>servicio de Lumenis®.

## 3.6; INTERACCION CON DISPOSITIVOS O TRATAMIENTOS

- INTERACCION CON DISPOSITIVOS O TRATAMIENTOS<br>No trabaje nunca con el láser cerca de anestesias, soluciones u otros materiales fácilmente inflamables
- " El láser médico no ha sido fabricado para ser utilizado en combinación con mezclas gaseosas combustibles de ningún tipo.

## Contraindicaciones

El uso de un instrumento láser para una aplicación en particular queda a discreción del médico, excepto en los casos en que su uso está contraindicado.

- Incapacidad de recibir tratamiento endoscópico o laparoscópico
- Intolerancia a la anestesia
- Resección o extirpación de órganos grandes y altamente vascularizados  $\bullet$

## Contraindicaciones específicas en urología

 $\bullet$ Carcinoma de próstata

Contraindicaciones específicas en ginecología

- Peritonitis séptica
- Obstrucción intestinal
- Choque séptico
- Resección o extirpación de órganos grandes y altamente vascularizados

## NOTA:

I Lumenis® no dispone de información clínica sobre la seguridad del tratamiento con láser en mujeres embarazadas o en período de lactancia.

## 3.8; LIMPIEZA

## Limpieza exterior de rutina

Las superficies externas del sistema (consola, panel LCD) y el pedal deben limpiarse al recibir el sistema y en adelante según lo requiera el protocolo clínico.

Las superficies externas del sistema se limpian con un paño suave y sin pelusa, impregnado en alcohol isopropílico al 70 % o una solución desinfectante de grado hospitalario. ,

## PRECAUCiÓN:

I No pulverice ni vierta productos de limpieza directamente sobre la consola o la pantalla de control. Esto podría dañar la consola, la pantalla y los componentes electrónicos del láser.

3.10; LASER - Haz de tratamiento

RESPONSABLE TECNICO Bioing. Martin R. Zelaya Mat. COPITEC 5351

Página 10 de 15

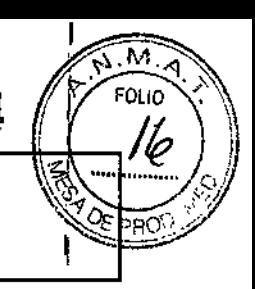

# <u>umenis</u>

## **INSTRUCCIONES DE USO Anexo III.B** LÁSER QUIRÚRGICO Ho:YAG

## Riesgos oculares - Protección ocular

Pulse y sistemas de aplicación compatibles:

Con la mayoría de los dispositivos de láser es necesario proteger los ojos.

Al utilizar un sistema láser, el responsable de seguridad del sistema del fáser deberá determinar las características del equipo de protección según la Máxima Exposición Permisible (MPE, por sus siglas en inglés), la Zona de Riesgo Nominal (NHZ, por sus siglas en inglés), la Distancia Nominal de Riesgo Ocular (NOHD, por sus siglas en inglés) y la densidad óptica (OD, por sus siglas en inglés) para cada emisión del láser disponible y conforme a la configuración de la sala de tratamiento (por lo general dentro del área controlada). Para más información, consulte ANSI Z136.1, ANSI Z136.3 o el Estándar Europeo EN 60825. La siguiente fórmula se utilizó para calcular el peor de los casos de NOHD para el láser de holmio Lumenis

$$
NOMD = Z + \frac{1}{\theta} \sqrt{\frac{4}{\pi} \frac{\Phi}{MPE} \cdot Pf - a^2}
$$

Donde:

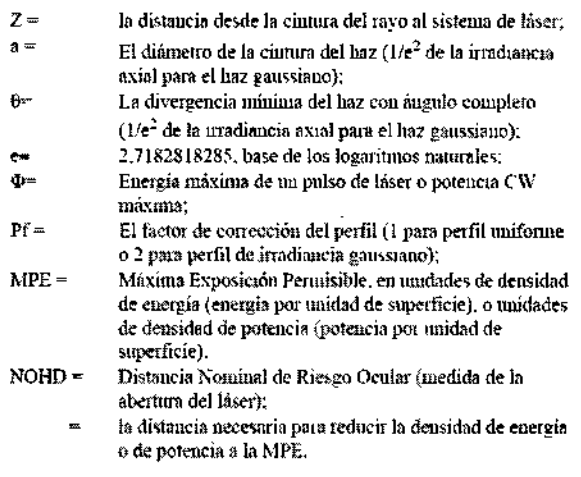

Mediante esta técnica deducimos los siguientes valores:

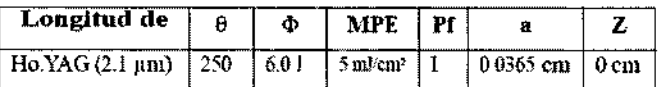

Esto sucede en el peor de los casos de mediciones de NOHD de 1,6.

Se considera que todo el personal que esté dentro del NOHD se encuentra dentro del área de control y debe utilizar protección ocular con nivel de protección DI LB3 de acuerdo a EN 207 y a la densidad óptica mínima (OD) de 3,0. La protección ocular también debe resistir el daño físico o el fotoblanqueado consecuencia de exposición al láser

Protección ocular

Los lentes de seguridad que verá a continuación cumpten con las normas DIN EN 207, ANSI Z136.1 y Z87.1-2003 como lo indica la sección de seguridad láser de este manual.

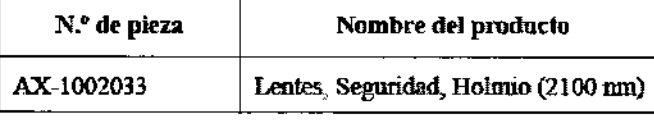

Luis A A⊵odel

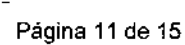

ONSABLE TECNICO Bioing, Martín R. Zelaya Mat. COPITEC 5351

 $-14254$ 

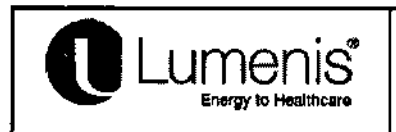

## INSTRUCCIONES DE USO Anexo 111.8 LÁSER QUIRÚRGICO Ho:YAG

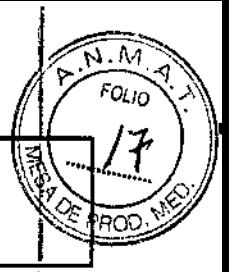

## 3.11; SOLUCION DE PROBLEMAS

Si el funcionamiento del instrumento no es satisfactorio, esta guía le ayudará a detectar y reparar el desperfecto.

## Ihicialización de ventanas emergentes de la pantalla de problemas

- I 1. Escriba en una hoja el número del error
- 2. Pulse el botón Apagar.
- 3. Si el problema vuelve a surgir, póngase en contacto con el servicio técnico de Lumenis@.
- 4. Encienda el sistema con el interruptor en la posición Apagado
- 5. Exporte los archivos de registro y envielas al servicio técnico de Lumenis@.

## El sistema no enciende

La pantalla de control no se ilumina. No aparece la luz azul en el interruptor Encender/Apagar y en el puerto del sistema de aplicación.

- I 1. Enchufe el láser.
- 2. Coloque el disyuntor principal del láser en la posición Encendido (hacia arriba).
- 3. Active la energía de servicio eléctrico principal.
- 4. Si hace falta, use otro enchufe o haga revisar y reparar el enchufe por un profesional.

## Haz de guía inadecuado o inexistente

- 1. Ajuste de la intensidad del haz guía.
- 2. Sustituya el sistema de aplicación.
- 3. Disminuya la intensidad de la luz de *la* cámara del endoscopio.
- , 4. Inspeccione y, si es necesario, sustituya el protector de residuos.
- 5. Contacte a su representante local de servicio técnico de Lumenis@.

#### No hay emisión de láser

1. Sustituya el sistema de aplicación.

- 2. Inspeccione y, si es necesario, sustituya el protector de residuos.
- 3. Contacte a su representante local de servicio técnico de Lumenis@.

Se visualizará una notificación en la pantalla de control

1. Acepte el error en la ventana de notificaciones y siga los pasos sugeridos para solucionar la falla.

2. Si la el desperiecto persiste, apague el láser por cinco segundos y vuelva a encenderlo.

.<br>3. Si vuelve a aparecer la indicación, registre el número de error y póngase en contacto con su representante de servicio técnico de Lumenis@.

## La fibra excede la cantidad de usos recomendados. Se recomienda sustituir la fibra

1. Tenga en cuenta que la fibra ha superado el número recomendado de usos.

2. Continuará la operación con esta hasta que alcance el máximo número de usos permitido.

## Sonido de "golpeteos" en el puerto de la fibra

Es probable que se deba al mal funcionamiento del conector de la fibra.

1. Sustituta la fibra y el protector de residuos.

.<br>La fibra se tornó negra

Esto puede ocurrir durante procedimientos de extensa duración, en especial cuando se usa la potencia

Apoderado Mat. COPITEC 5351  $\frac{1}{2}$ <br>Página 12 de 15 RESPONSABLE TECNICO Página 12 de 15 Página 12 de 15 Página 12 de 15 Paño Martin R. Zelava Página 12 de 15<br>Blomb, Blomb, Blomb, Blomb, Martin R. Zelaya

 $-14254$ 

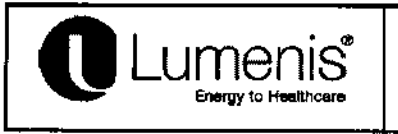

# **INSTRUCCIONES DE USO Anexo III.B** LÁSER QUIRÚRGICO Ho: YAG

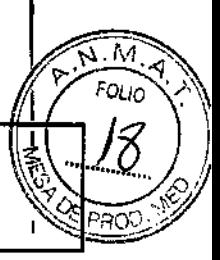

## máxima.

1. Sustituya la punta de la fibra desarmando la fibra.

## Potencia limitada

١

La limitación puede deberse a una fibra específica que está utilizando.

1. Elija un tipo de fibra adecuado para la potencia aumentada.

## Fibra vencida

1. Sustituya la fibra por una nueva y continúe con las operaciones normales.

2. Si el problema persiste, póngase en contacto con el servicio técnico de Lumenis®.

## No se reconoce la fibra

1. Sustituya la fibra por una fibra compatible y continúe con las operaciones normales.

2. Si el problema persiste, póngase en contacto con el servicio técnico de Lumenis®.

## 3.12; CONDICIONES AMBIENTALES

Requisitos ambientales (durante operación)

- Rango de temperatura:  $10 30$  °C (50 86 °F)
- Humedad máxima: 75 % a 30 °C (86 °F) sin condensación
- $\begin{array}{c} \hline \end{array}$ Presión atmosférica: 77 - 106 kPa

## Requisitos ambientales (almacenamiento y traslado)

- Rango de temperatura: (-20) 70 °C [(-4) 158 °F]
- Humedad máxima: 95 % a 30 °C (86 °F) sin condensación
- Presión atmosférica: 77 106 kPa

### Emisiones electromagnéticas

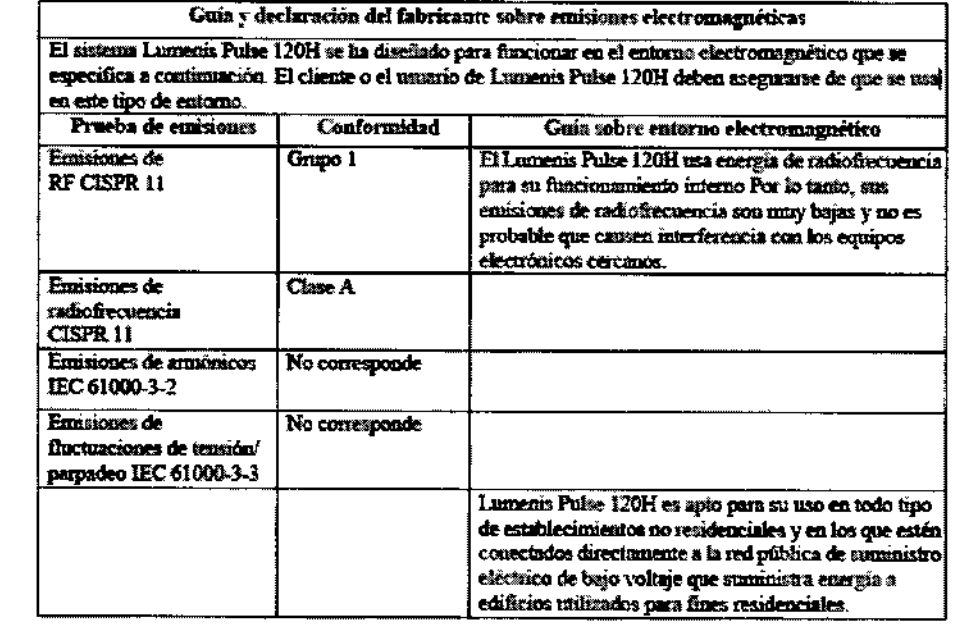

Apoderado

SARLE TECNICO RESP Biothg. Martín R. Zelaya Mat. COPITEC 5351

÷.

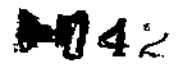

 $\overline{\mathbf{M}}$ 

FOLID L

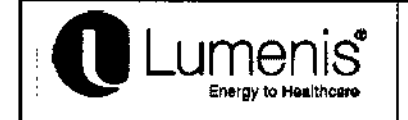

## **INSTRUCCIONES DE USO Anexo III.B** LÁSER QUIRÚRGICO Ho:YAG

#### Inmunidad electromagnética

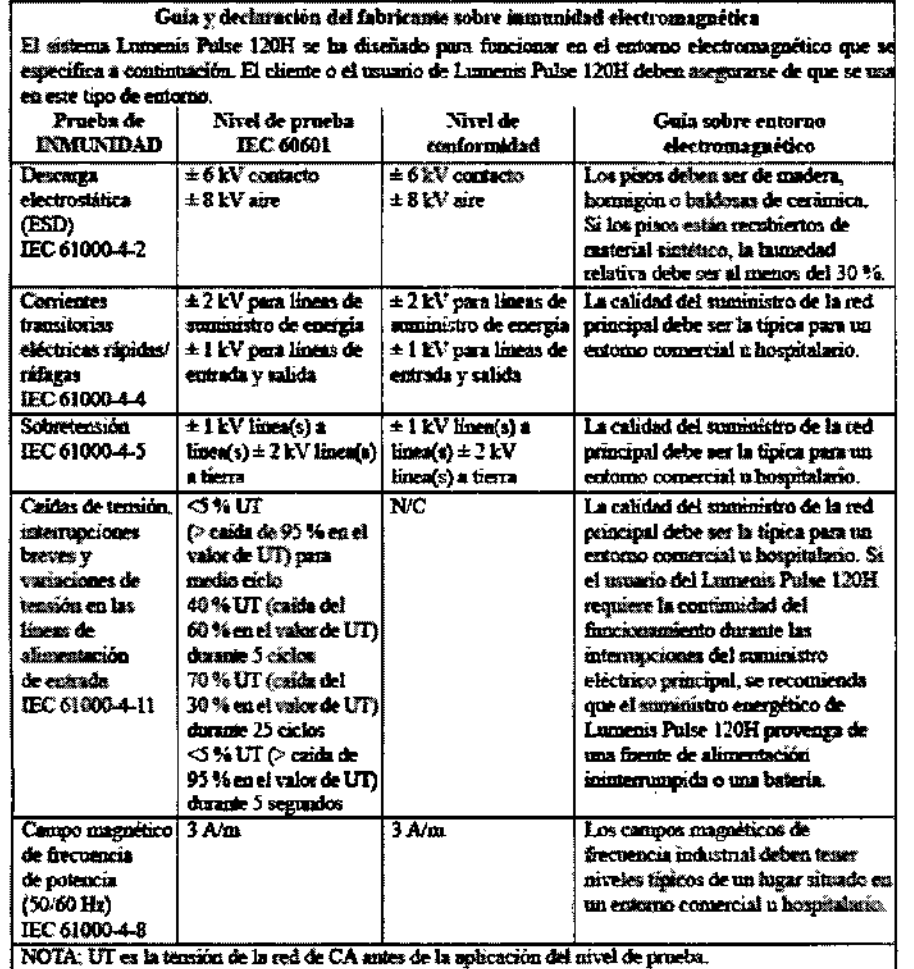

Distancias de separaciones recomendadas

Distancias de separación recomendadas entre los equipos portátiles y máviles de camunicaciones per RF y el Lumenis Puhe 128H

El Lumanis Pulse 120H se ha diveñado para se uso en un entorno electromagnético en el que las perturbaciones por RF radiada están bajo control. El usuario del sistema de aplicación Lumenis Pulse 120H puede ayudar a impedir las internacias decorazionales de alternacia minima entre los equipos portitisas y móviles de communenciones por EP (traveninores) y el Lumenis Pulse 120H, tal como se recomenda más abajo, según enál sea la potencia de sabida mixima del equipo de

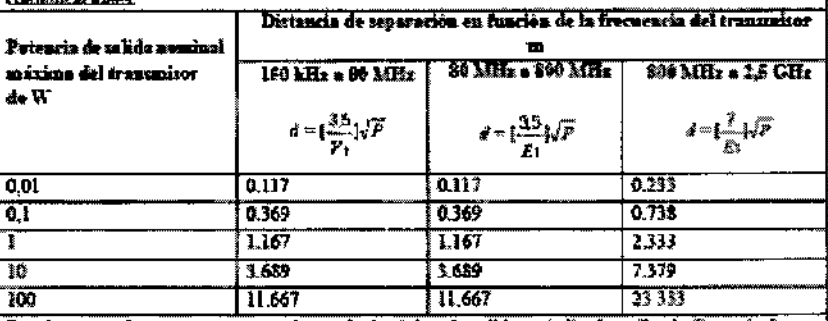

Para hos transmisores que una potencia nominal mánima de salida no indicada arriba, la distancia de reguración recomendada d en metros (us) puede estimaros utilizando la ecuación aplicable a la frecuencia del transmiste, donde P en la potencia munical de salida máxima del transmiste en vatios (W) de ermendo con las indicaciones del fabricante.

NOTA I A 80 y 800 MHz, se aplica la distancia de sequención para el intervalo de frecuencias más also. NOTA 2 Es possible que estas paxtas no sean gertinentes a todas las situaciones. La propagación electronagmética se ve afectada por la absorción y la reflexión desde estructuras, objetos y personas

RESPONSABLE TECNICO Bioing. Martín R. Zelaya Mat. COPITEC, 5351

Luis A. T. Apoderado

مرکز<br>سر

14254

м FOLID

ראני

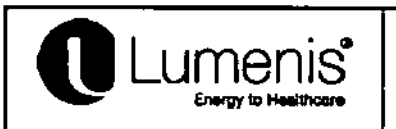

 $\overline{1}$ 

 $\overline{1}$ 

# **INSTRUCCIONES DE USO Anexo III.B** LÁSER QUIRÚRGICO Ho: YAG

## 3.14: ELIMINACION DEL DISPOSITIVO

El sistema Lumenis® Pulse es un aparato eléctrico para uso médico. Para eliminarlo deberá atenerse a las normas regionales vigentes. En ningún caso podrá desechar el aparato junto a los residuos domésticos. El usuario deberá desechar los aplicadores de conformidad con las normas de higiene y ambientales vigentes. Naturalmente Lumenis® Ltd. pone a su disposición toda la información necesaria sobre las características y materiales de los aplicadores.

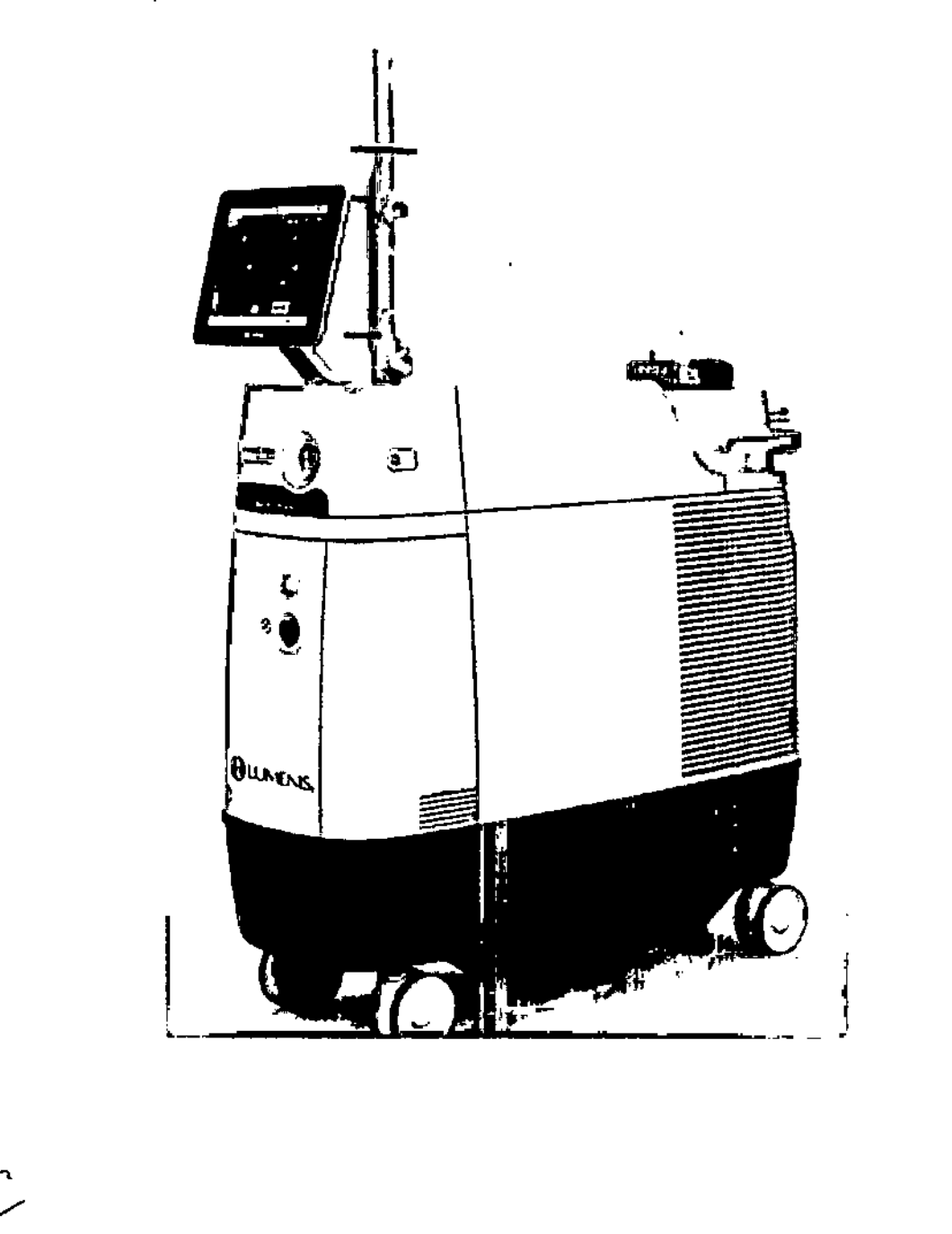

**RESPONSABLE TECNICO** Bioing, Martin R. Zelaya Mat. COPITEC 5351

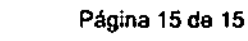

Luis A. Duch

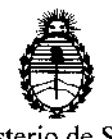

Ministerio de Salud Secretaría de Políticas, Regulación e Institutos A.N.M.A.T.

## ANEXO CERTIFICADO DE AUTORIZACIÓN E INSCRIPCIÓN

## Expediente Nº: 1-47-3110-6674-16-1

El Administrador Nacional de la Administración Nacional de Medicamentos, I Alimentos y Tecnología Médica (ANMAT) certifica que, mediante la Disposición N°  $-4254$  , y de acuerdo con lo solicitado por ALER SM S.A., se autorizó la inscripción en el Registro Nacional de Productores y Productos de Tecnología<br>|<br>| Médica (RPPTM), de un nuevo producto con los siguientes datos identificatorios característicos:

Nombre descriptivo: Láser Quirúrgico Ho:YAG

Código de identificación y nombre técnico UMDNS: 17-769- Láseres, de Ho:YAG, para Cirugía

Marca(s) de (los) producto(s) médico(s): Lumenis

Clase de Riesgo: III

Ciclo de vida útil: 10 años.

Indicación/es autorizada/s: Uso en procedimientos quirúrgicos que requieran ablación abierta, laparoscópica o endoscópica, vaporización, escisión, indisión y I coagulación de tejidos blandos en dermatología, plástica, urología, Iítotricia urinaria, artroscopia, discectomía, cirugía otorrinolaringológica, cirugía ginecológica, cirugía pulmonar, cirugía gastroenterológica, cirugía y cirugía general.

Modela/s: Pulse 120H, Pulse SOH, Pulse 100H, Pulse 30H.

Condición de uso: Venta exclusiva a profesionales e instituciones sanitarias

**Nombre del fabricante: Lumenis LTD.**

**Lugar/es de elaboración: Yakneam Industrial Park, Hakidma Street 6, P.O. Box** 240, Yokneam 2069204, Israel.

**Se extiende a,ALER SM S.A. el Certificado de Autorización e Inscripción del PM-**1958-21, en la Ciudad de Buenos Aires, a  $30.01c$  2016....,' siendo su **vigencia por cinco (5) años a contar de la fecha de su emisión.**

DISPOSICIÓN Nº  $-14254$ 

(;.

Dt. BOBERTO LEWE Subadministrador Nacional A.N.M.A.T